# **SOPHOS**

Cybersecurity made simple.

Sophos Enterprise Console エンドポイントの Web コント ロール 製品バージョン: 5.5

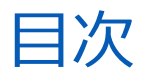

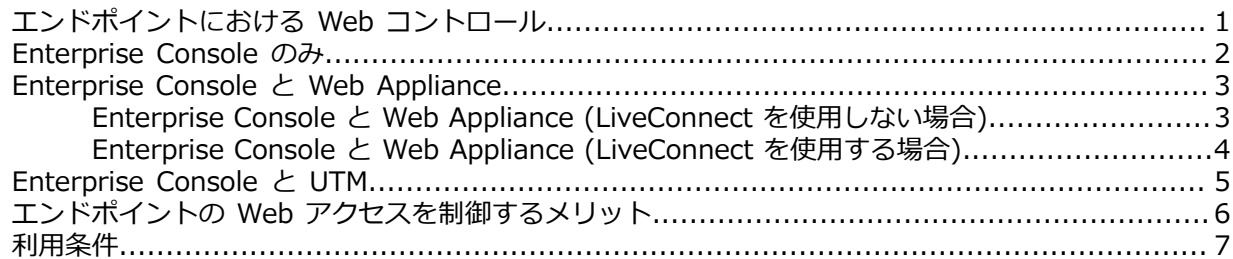

# <span id="page-2-0"></span>1 エンドポイントにおける Web コント ロール

Sophos UTM や Sophos Web アプライアンス (国内未販売) では、ネットワークのゲートウェイ において URL やファイルの種類のフィルタリングを実⾏できます。Sophos Enterprise Console では、これと同じ機能の⼀部を Sophos Endpoint Security and Control 経由でエンドポイントに 展開でき、基本的な 14種類のカテゴリにもとづいてユーザーのマシンでフィルタリングが実⾏され ます。

このようなソフォスのアプライアンス製品と Sophos Enterprise Console を連携させることで両 ⽅の製品の機能が活⽤でき、連携の設定が完了した後は、Endpoint Security and Control を通じ て各ユーザーのマシンに⾼度な Web コントロールポリシー (50 を超える Web サイトカテゴリが あります) を適⽤できるようになります。

エンドポイントはその後、ポリシーのアップデート版を取得し、Web アクティビティのレポートを アプライアンスに送信する⼀⽅、Web のイベントを Enterprise Console に送信します。

エンドポイントの Web アクセス制御を Enterprise Console で有効にするには、次の 3つの方法が あります。

- Enterprise Console のみ
- Enterprise Console と Web Appliance
- Enterprise Console と UTM

## <span id="page-3-0"></span>2 Enterprise Console のみ

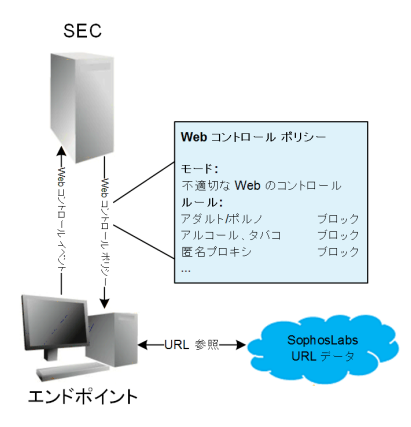

Web Appliance や Management Appliance (どちらも国内未販売) を使⽤しない場合で も、Enterprise Console にある基本的な Web フィルタリンク機能を使用することかできま す。Enterprise Console だけで Web コントロール ポリシーを有効に設定した場合、Sophos Endpoint Security and Control 経由で、14種類の Web サイトカテゴリごとのルールが各ユー ザーに適⽤されます。適⽤されるのは、Enterprise Console の「不適切な Web サイト コントロー ル」ポリシーです。ユーザーの Web アクティビティのデータは Enterprise Console に返され、結 果は「Web のイベント」として表示されます。

ライブ URL フィルタリング機能は、SXL クエリを SophosLabs に送信し、最新の脅威情報を取 得することで、リアルタイムに URL をチェックします。SXL は、アクセス先をリアルタイムで SophosLabs に照会するテクノロジーです。

# <span id="page-4-0"></span>3 Enterprise Console と Web Appliance

Sophos Web Appliance または Sophos Management Appliance (どちらも国内未販売) を使用し て高度な Web コントロールポリシーを適用すると、Enterprise Console からアプライアンスのホ スト名が提供され、直接または Sophos LiveConnect 経由でエンドポイントとアプライアンスが通 信できるようになります。

LiveConnect により、ローカルネットワーク上のエンドポイント、支社・支店、外出の多いユー ザーのエンドポイントなど常にすべてのエンドポイントを管理できます。

#### <span id="page-4-1"></span>3.1 Enterprise Console と Web Appliance (LiveConnect を使用しない場合)

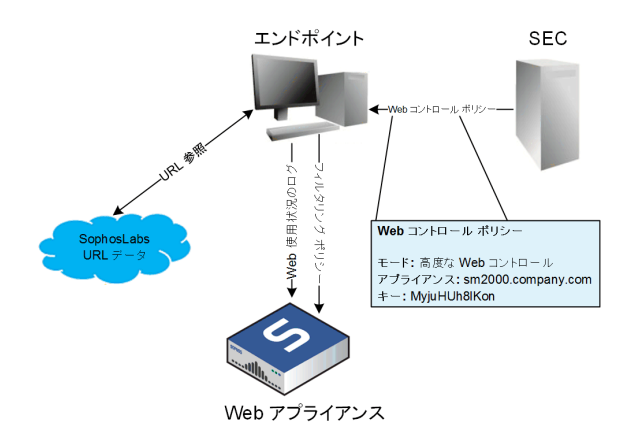

Sophos LiveConnect を有効にせず、Sophos Web Appliance または Sophos Management Appliance (どちらも国内未販売) を使用して「高度な Web コントロール」ポリシーを適用する と、ユーザーのエンドポイント⽤ソフトウェアが該当するアプライアンスに接続し、詳細な Web フィルタリングポリシーを取得します。ユーザーの Web アクティビティのデータは該当するアプ ライアンスに返され、Web のイベントのデータ (ライブ URL フィルタリング機能でスキャン・評 価した Web サイトの⼀覧) は Enterprise Console に送信されます。

### <span id="page-5-0"></span>3.2 Enterprise Console と Web Appliance (LiveConnect を使⽤する場合)

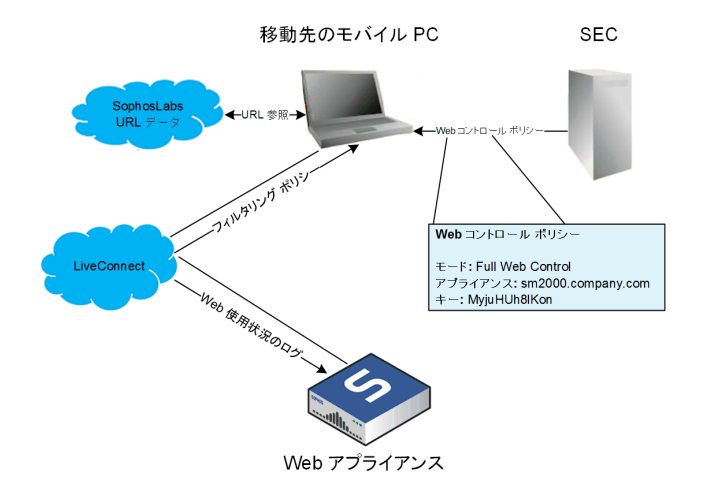

Web Appliance の Sophos LiveConnect を有効にして、高度な Web コントロールポリシーを適 用することもできます。LiveConnect を使用すると、社内のファイアウォール経由の特別なアクセ ス権限を付与されていなくても、ユーザーは、移動先のモバイル PC とアプライアンスの通信とを 可能にするクラウドサービスにアクセスすることができます。

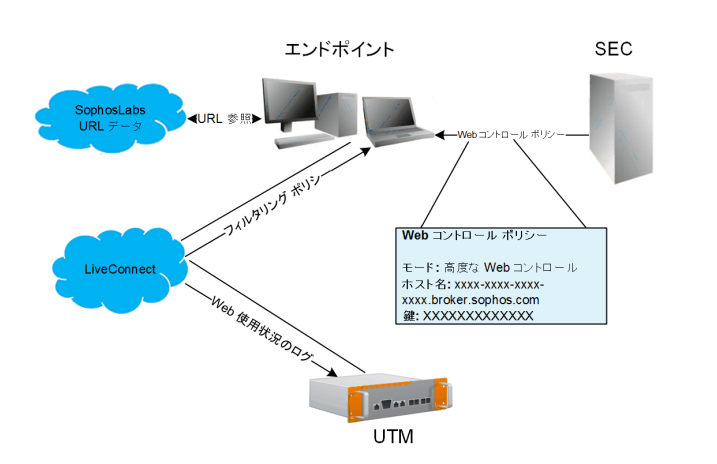

## <span id="page-6-0"></span>4 Enterprise Console と UTM

UTM では、エンドポイントコンピュータの監視と保護にクラウドベースの集中管理サービ ス、Sophos LiveConnect が使⽤されます。社内からネットワークに接続していない場合でも、ポ リシーの更新内容がユーザーに適⽤され、エンドポイントコンピュータからレポートデータがアッ プロードされます。

Sophos UTM アプライアンスを使用して高度な Web コントロールポリシーを適用する と、Enterprise Console から UTM で使⽤されている Sophos LiveConnect のブローカーのホス ト名が提供され、エンドポイントが Sophos LiveConnect と通信できるようになります。ユーザー のエンドポイント⽤ソフトウェアは、そのホストに接続し、詳細な Web フィルタリング ポリシー を取得します。ユーザーの Web アクティビティのデータは LiveConnect 経由でアプライアンス に返され、Web のイベントのデータ (ライブ URL フィルタリング機能でスキャン・評価した Web サイトの⼀覧) は Enterprise Console に送信されます。

# <span id="page-7-0"></span>5 エンドポイントの Web アクセスを制御 するメリット

Sophos Web Appliance (国内未販売) または UTM アプライアンスは、社内ネットワークから Web サイトを閲覧するシステムにセキュリティ対策を施し、牛産性の低下を防止します。同時に、 この保護機能をエンドポイントコンピュータに拡張して、ユーザーによる Web へのアクセスを制 御することもできます。これにより、社内ネットワーク外のコンピュータや、移動先で使用するエ ンドポイントコンピュータに保護、制御、およびレポート機能が提供されます。

Enterprise Console では、⼀般的なサイトカテゴリを通じて、マルウェア感染や⽣産性の低下を 防⽌する Web コントロール ポリシーをエンドポイントコンピュータに適⽤できます。Sophos Enterprise Console を Sophos Web Appliance または UTM アプライアンスと連携させると、高 度な Web ポリシーをエンドポイントコンピュータに適用できるようになります。50 を超えるサイ トカテゴリごとに基づいて、きめ細かくポリシーを設定したり、脅威や使⽤状況に関する詳細なレ ポートを作成することができます。

Sophos LiveConnect を使⽤すると、インターネットに接続できる環境であれば場所にかかわらず (VPN 接続や特別なネットワーク構成なしで)、移動先のモバイル PC から高度な Web ポリシーの アップデート版を取得したり、サイト閲覧状況のログをアプライアンスに送信できるようになりま す。

## <span id="page-8-0"></span>6 利用条件

Copyright © 2018 .All rights reserved.この出版物の一部または全部を、電子的、機械的な方 法、写真複写、録音、その他いかなる形や方法においても、使用許諾契約の条項に準じてドキュメ ントを複製することを許可されている、もしくは著作権所有者からの事前の書⾯による許可がある 場合以外、無断に複製、復元できるシステムに保存、または送信することを禁じます。

、 および は、、 および の登録商標です。その他記載されている会社名、製品名は、各社の登録 商標または商標です。